## Początki przygody z drukiem 3D

10 października 2016 r. rozpoczęła się moja główna przygoda z drukiem 3D, gdy ruszyły zajęcia dla grupy moich uczniów w Gdyńskiej Pracowni Druku 3D posadowionej w gimnazjum, w którym uczę (Gimnazjum nr 1 w Gdyni). Ja też podobnie jak moi uczniowie zaczynałem od początku o ile nie liczyć małego epizodu parę lat temu podczas warsztatów dotyczących druku 3D na toruńskiej konferencji INFORMATYKA W EDUKACJI. Do dnia dzisiejszego niczym talizman noszę uzyskany tam wydruk.

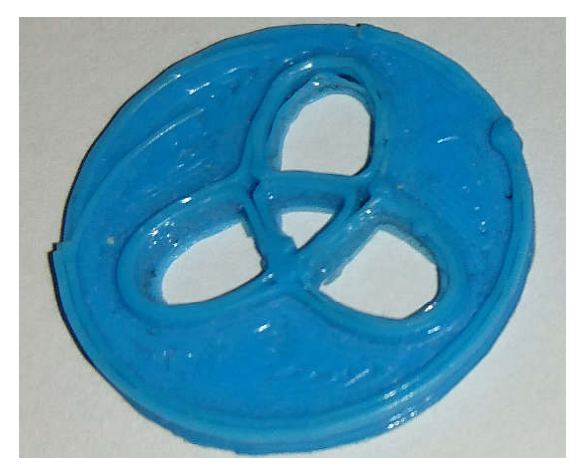

Pierwsze podejście do wprowadzenia druku 3D do szkoły miało miejsce rok temu, gdy redakcja Młodego Technika zainicjowała ideę pozyskania drukarki 3D poprzez crowdfunding:

http://mlodytechnik.pl/eksperymenty-i-zadania-szkolne/kursy/25877-praktyczny-kursdruku-3d

Redakcja Młodego Technika zapewniła też wiele innych artykułów dotyczących problematyki druku 3D:

http://mlodytechnik.pl/szukaj?q=druk+3d

Pojawiła się jednak inna możliwość realizacji tego projektu. Gdyńska Pracownia Druku 3D wyposażona jest w 5 drukarek Zortrax M200 oraz 8 stanowisk komputerowych.

https://zortrax.pl/drukarki/zortrax-m200/

Podczas pierwszych zajęć moim uczniom dane było złożyć i uruchomić dwie drukarki. Podczas składania drukarek prowadząca zajęcia zgodnie ze swoim scenariuszem działań złamała element z tworzywa sztucznego służący do

zawieszenia szpuli z filamentem. Zmartwieni uczniowie dowiedzieli się, że nie jest to problem, gdyż zaraz wydrukujemy z biblioteki części firmy Zortrax uszkodzony element:

http://library.zortrax.com/project/m300-spool-folder-for-m200-materials/ Było to praktyczne uzupełnienie wstępu na początku zajęć, gdzie przedstawiona została historia druku 3D uwzględniająca projekt RepRap czyli samoreplikujących się drukarek 3D.

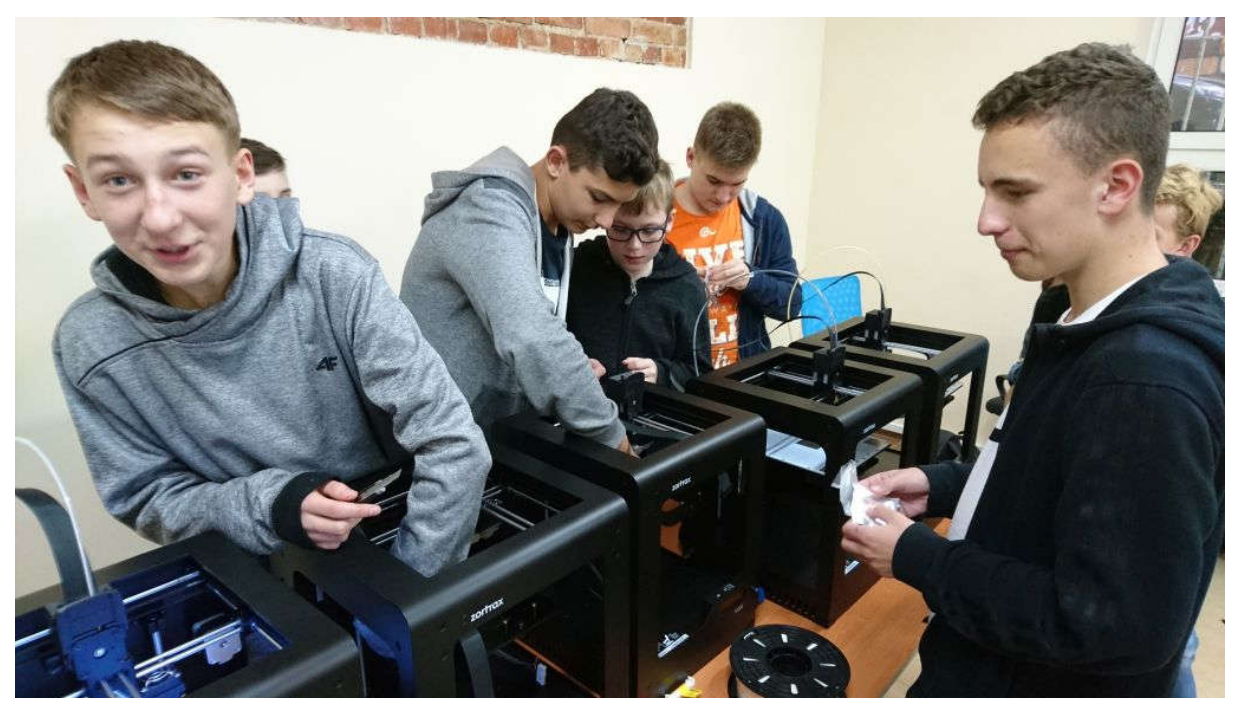

Ponadto w dwóch gimnazjalnych pracowni komputerowych pojawiły się dodatkowo drukarki Zortrax M200 oraz pakiet szpul z różnokolorowymi filamentami ABS. Bardzo szybko zauważyłem możliwość wykorzystania drukarek 3D na zajęciach technicznych, gdzie uczniowie w ramach profilu modelarskiego mogliby zająć się projektowaniem różnych konstrukcji.

Ponadto zacząłem wykorzystywać druk 3D do drukowania pomocy dydaktycznych np. wież Hanoi. Kontynuując ideę Organizatorów IwE 2016 wyposażania nauczycieli w pomoce dydaktyczne czyli drewniane zestawy wież Hanoi jakie otrzymali uczestnicy XIII konferencji INFORMATYKA W EDUKACJI. Podczas zorganizowanych przeze mnie warsztatów dla nauczycieli informatyki i zajęć technicznych wyposażyłem każdego z nich w miniaturową wersję wież Hanoi z ABS – niestety mniejsza możliwość rozkładu przy niewłaściwej utylizacji w przypadku uszkodzenia niż wież wykonanych z drewna.

Innym przykładem pomocy jest maszyna do sortowania monet oraz kostki do gry – dr Andrzej Walat zawsze postulował, aby przed komputerowymi symulacjami zdarzeń losowych wykonać najpierw serię rzeczywistych rzutów monetą lub kostkami, aby uczniowie po jej wykonaniu i przeprowadzeniu zaprogramowanych symulacji na komputerze zauważyli zbieżność badań rzeczywistych i tych podczas symulacii komputerowych.

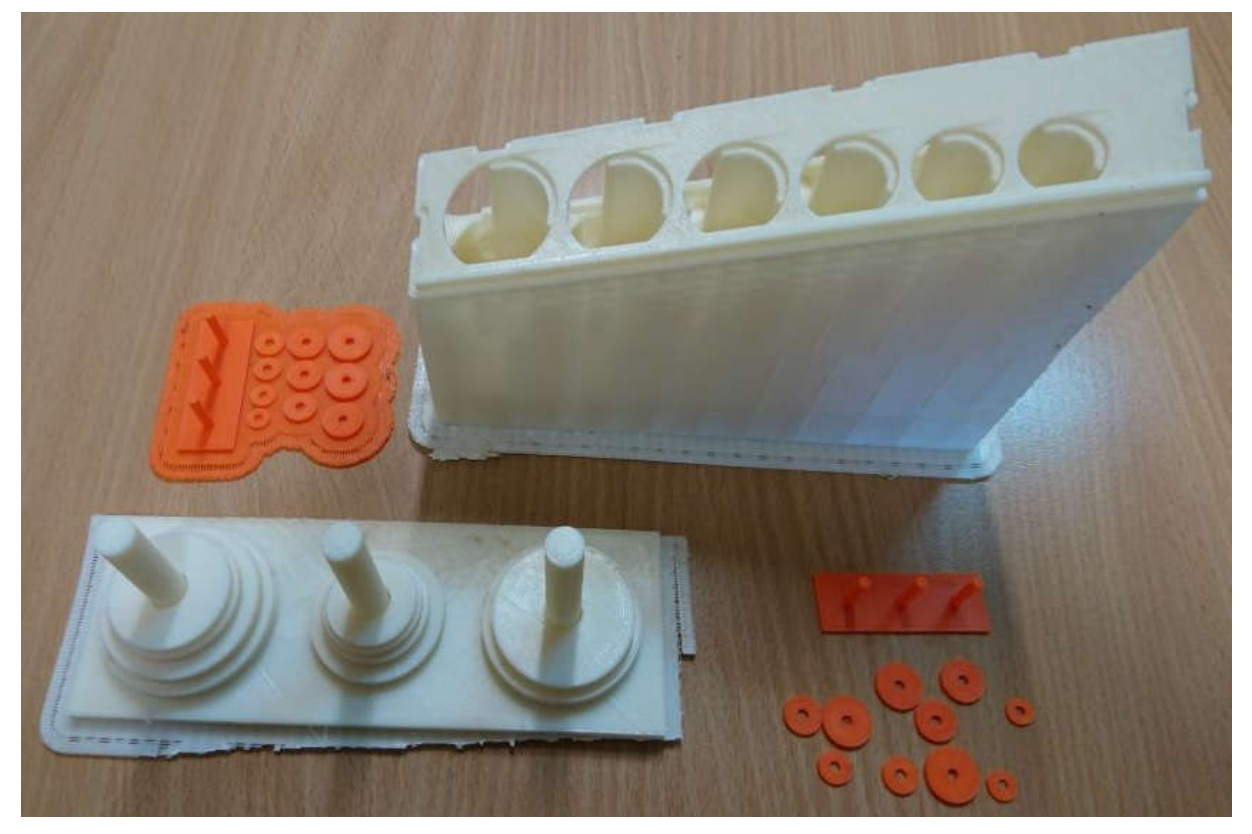

Mi z oczywistych względów bliższe są pomoce do wykorzystania na zajęciach informatyki, elementy konstrukcji robotów (nie jestem przekonany czy firma Lego godzi się na takie działania jak udostępnione pliki z klockami do wydruku http://library.zortrax.com/project/lego-2x2-brick/) oraz z racji działań na zajęciach "Fizyka z komputerem" drukowania potrzebnych modeli na razie głównie do mechaniki. Gama pomocy dydaktycznych dla innych przedmiotów jest ogromna poprzez modele dla potrzeb biologów (szkielety, narządy wewnętrzne), chemików (elementy modeli cząsteczek), filologów (miniatury charakterystycznych budowli), które mogą wspomóc i uatrakcyjnić prowadzenie zajęć.

Ileż ciekawych zagadnień można poruszyć przy projektowaniu i drukowaniu wędkarskiego spławika choćby w ostatniej fazie przygotowywania wydruku ustalając pływalność poprzez ustawienie wypełnienia.

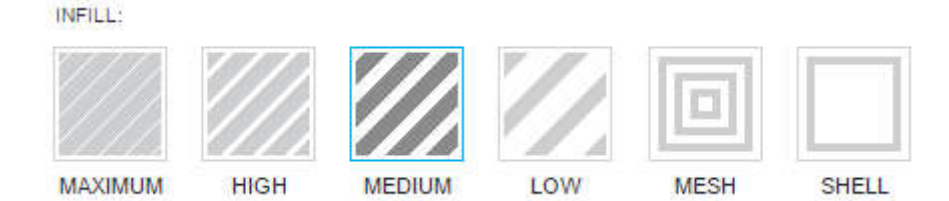

Podobnie jak darmowy Scratch do nauki programowania przy projektowaniu obiektów 3D można wykorzystać darmowe oprogramowanie takie jak:

Blender https://www.blender.org/download/

OpenSCAD http://www.openscad.org/

lub dostępne online:

https://www.tinkercad.com/

(wymaga założenia konta).

Z powyższych programów można przeprowadzić eksport obiektów 3D do formatu STL ustanowionego w 1986 roku przez pioniera druku 3D – Charlesa Hulla założyciela firmy 3D Systems, która jako pierwsza produkowała komercyjnie drukarki 3D. Pod poniższym adresem firma oferuje poradnik odnośnie wyboru drukarki 3D: http://www.3dsystems.com/sites/www.3dsystems.com/files/white\_paper\_3d\_printer\_ buyers\_guide\_09.21.16\_usen\_web.pdf

Dla chcących kontynuować eksperymentowanie z obiektami 3D można rozwijać zainteresowania uczniów wykorzystując oprogramowanie do trójwymiarowego skanowania poprzez wykorzystanie oprogramowania firmy AUTODESK, które generuje trójwymiarowe obiekty na podstawie serii zdjęć:

http://www.123dapp.com/catch

https://remake.autodesk.com/about

Oprogramowanie to można wykorzystać np. do wydruku popiersi uczniów/sportowców roku.

Druk 3D to także niepowtarzalne, indywidualnie zaprojektowane przez uczniów puchary/statuetki dla laureatów zawodów/konkursów informatycznych oraz robotycznych. Póki co wadą jest znaczny czas wydruku wobec czego plakietki z danymi zwycięzców do pucharów/statuetek powinny być jak najmniejszej grubości, aby zdążyć z ich dodrukiem do wcześniej wydrukowanych pucharów/statuetek. W rzeczywistości druk 3D to druk 4D, gdzie czwarty wymiar czyli czas osiąga spore wartości.

*Tadeusz Bury*